## Mass spectrometry and proteomics Using R/Bioconductor

Laurent Gatto

[CSAMA](https://www.huber.embl.de/csama2019/) - Bressanone - 25 July 2019

Slides available at:<http://bit.ly/20190725csama>

These slides are available under a **creative common [CC-BY license](http://creativecommons.org/licenses/by/4.0/)**. You are free to share (copy and redistribute the material in any medium or format) and adapt (remix, transform, and build upon the material) for any purpose, even commercially  $\bullet$ .

## On the menu

Morning lecture:

- 1. Proteomics in R/Bioconductor
- 2. How does mass spectrometry-based proteomics work?
- 3. Quantitative proteomics
- 4. Quantitative proteomics data processing and analysis

Afternoon lab:

- Manipulating MS data (raw and identification data)
- Manipulating quantitative proteomics data
- Data processing and DE

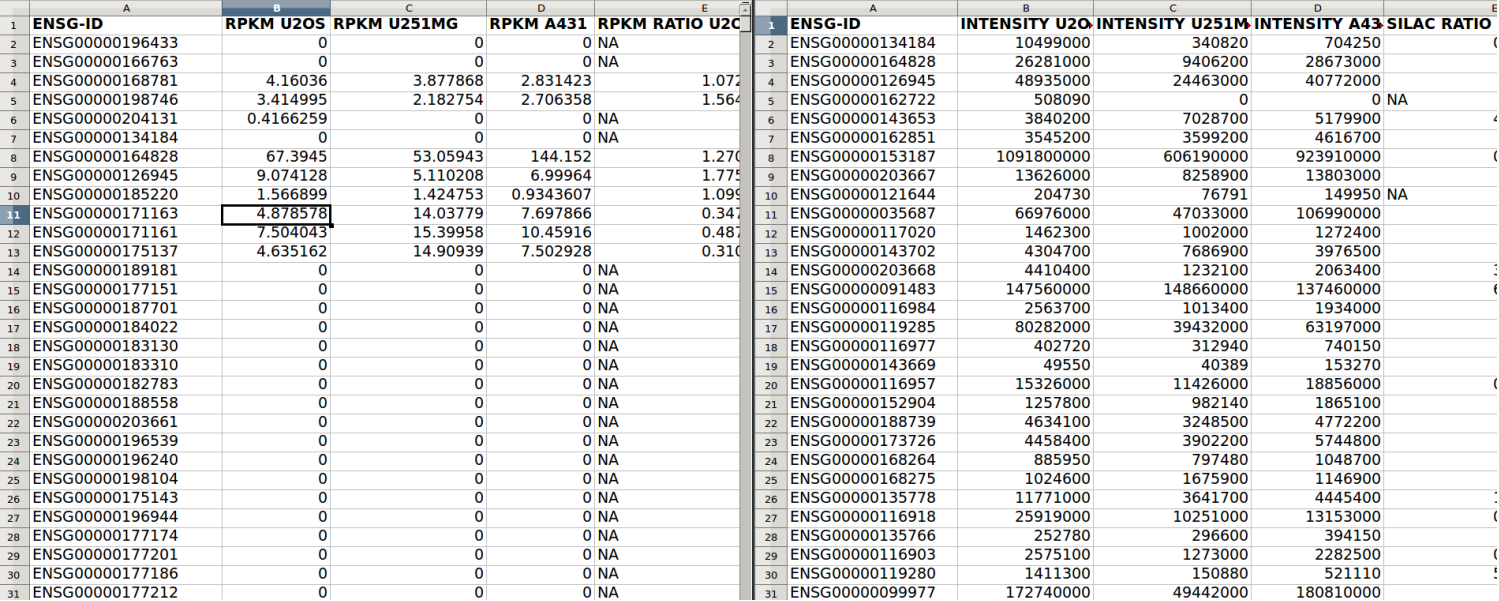

1. [Proteomics](http://bioconductor.org/packages/release/BiocViews.html#___Proteomics) and mass spectrometry packages, [questions](https://support.bioconductor.org/local/search/page/?q=proteomics) and workflow in Bioconductor.

# 2. How does mass spectrometry work?

(applies to proteomics and metabolomics)

#### **Overview**

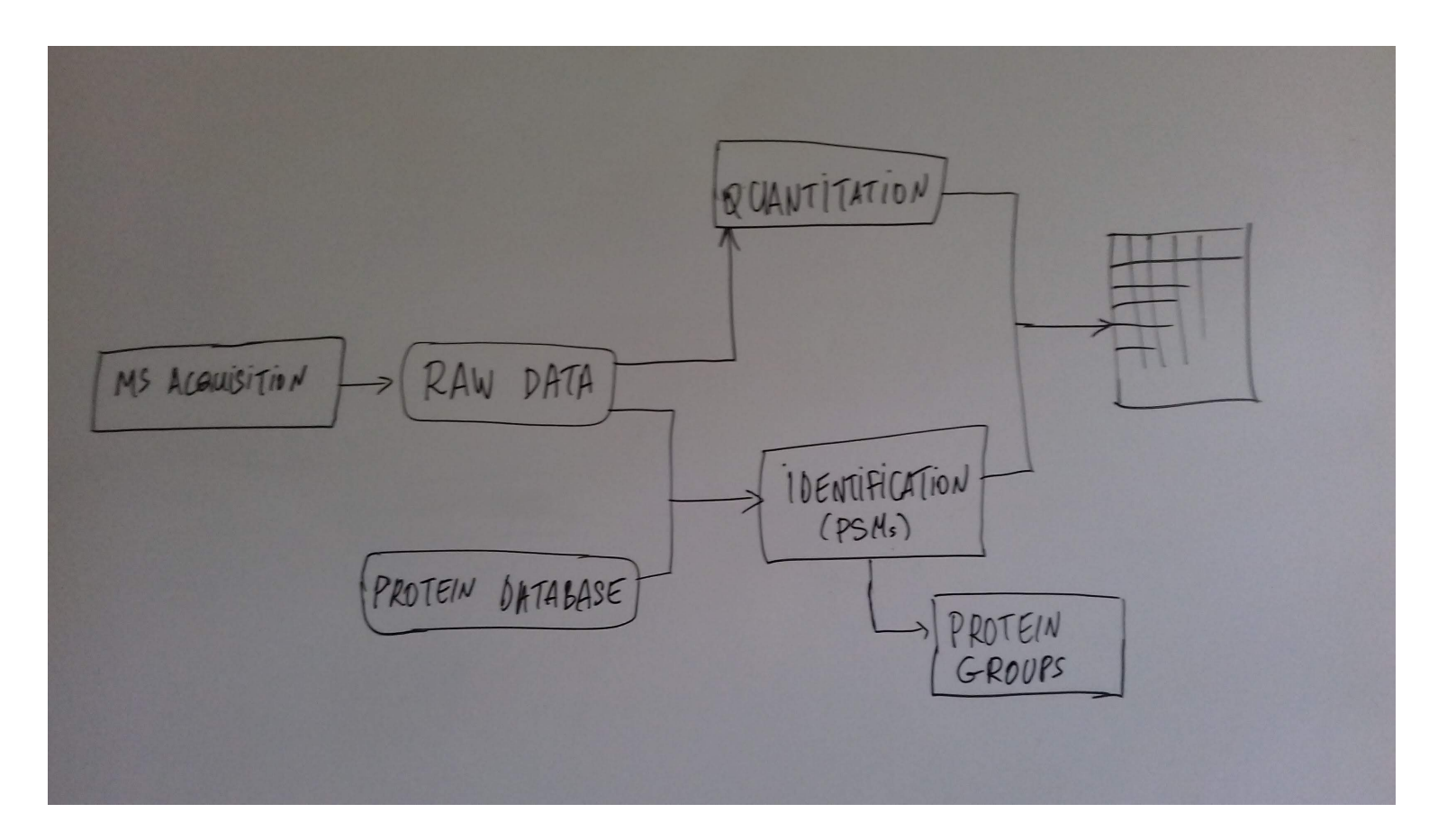

#### How does MS work?

- 1. Digestion of proteins into peptides as will become clear later, the features we measure in shotgun (or bottom-up) *proteomics* are peptides, **not** proteins.
- 2. On-line liquid chromatography (LC-MS)
- 3. Mass spectrometry (MS) is a technology that **separates** charged molecules (ions, peptides) based on their mass to charge ratio (M/Z).

#### Chromatography

MS is generally coupled to chromatography (liquid LC, but can also be gasbased GC). The time an analytes takes to elute from the chromatography column is the **retention time**.

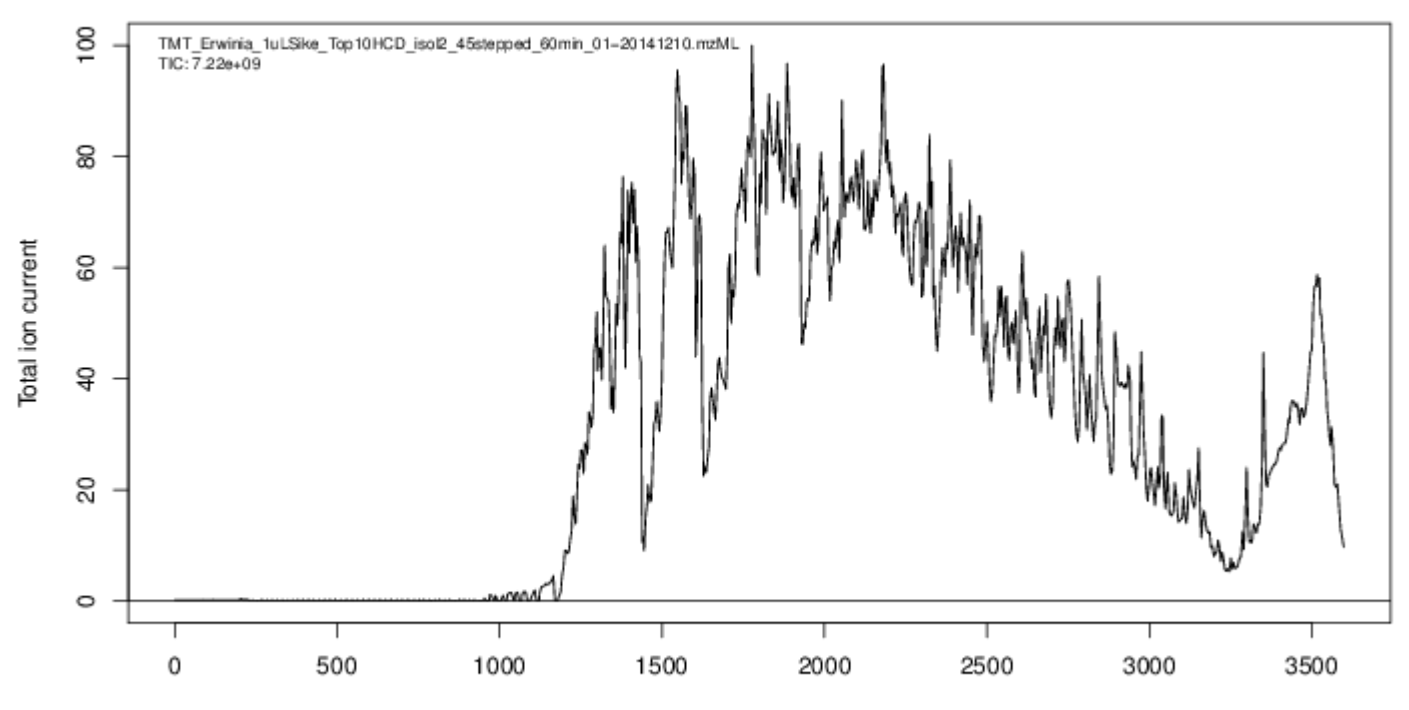

#### Chromatogram: total intensity over time

Time (sec)

An mass spectrometer is composed of three components:

- 1. The *source*, that ionises the molecules: examples are Matrix-assisted laser desorption/ionisation (MALDI) or electrospray ionisation (ESI).
- 2. The *analyser*, that separates the ions: Time of flight (TOF) or Orbitrap.
- 3. The *detector* that quantifies the ions.

Ions typically go through that cylce at least twice (MS2, tandem MS, or MSMS). Before the second cycle, individual *precursor* ions a selected and broken into *fragment* ions.

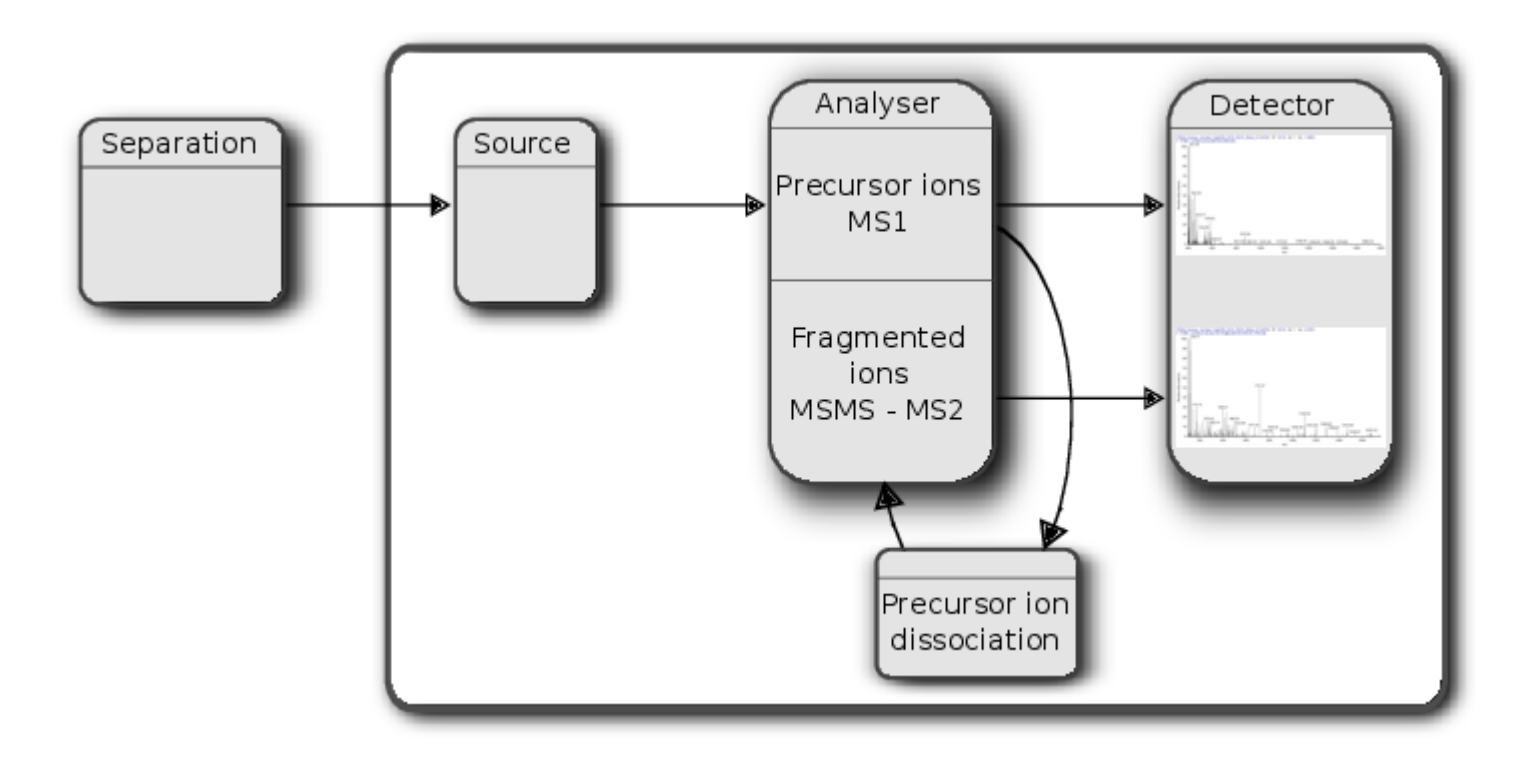

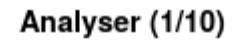

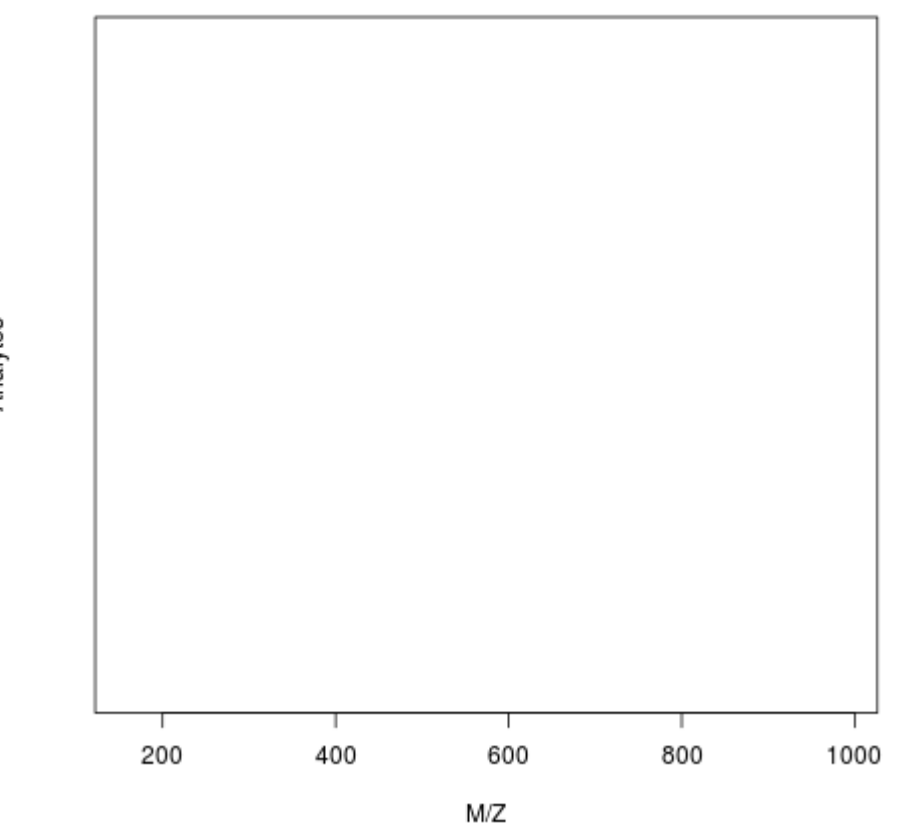

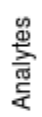

MS1 scan @ 21:3 min

MS2 scan, precursor m/z 460.79

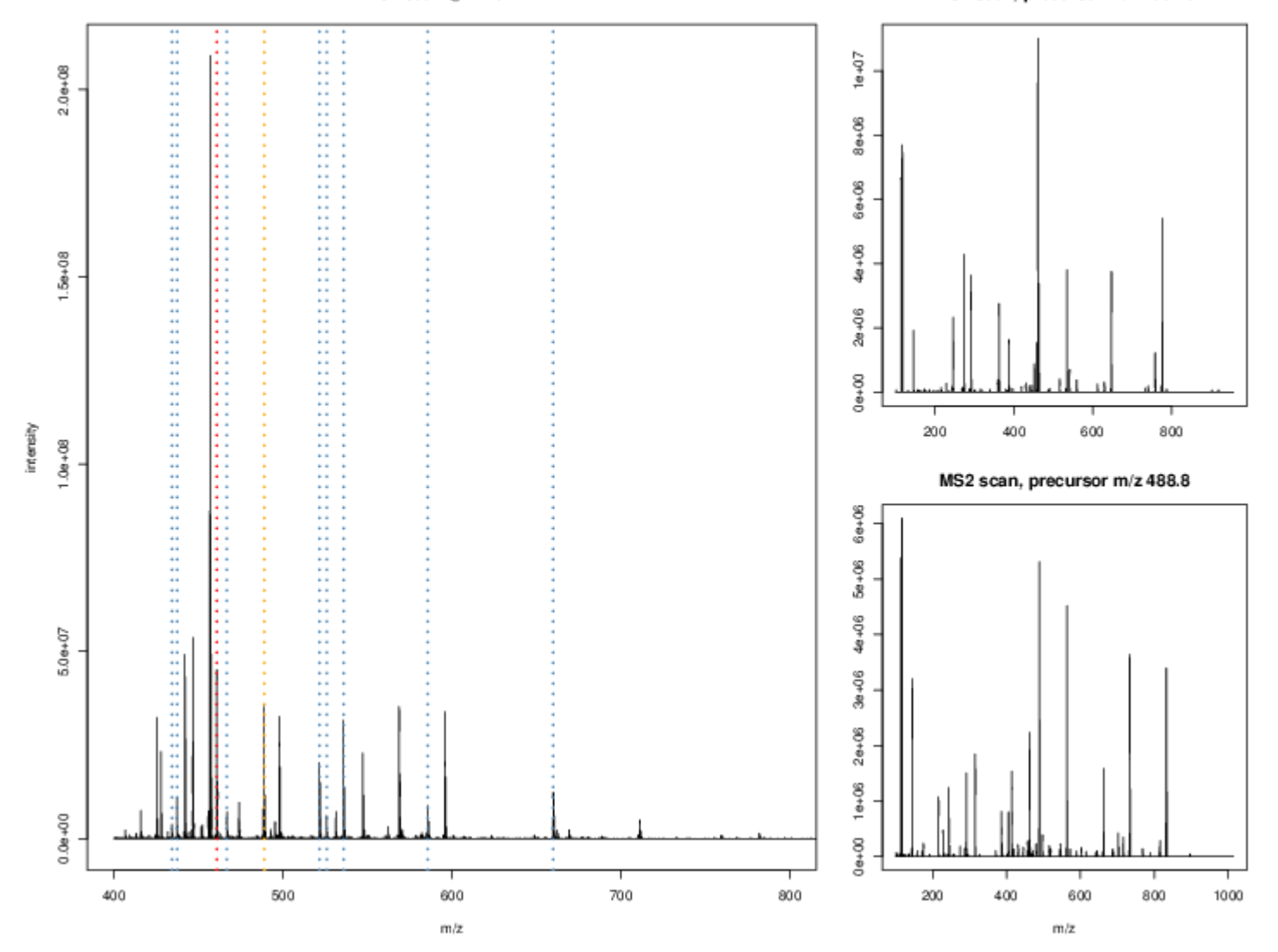

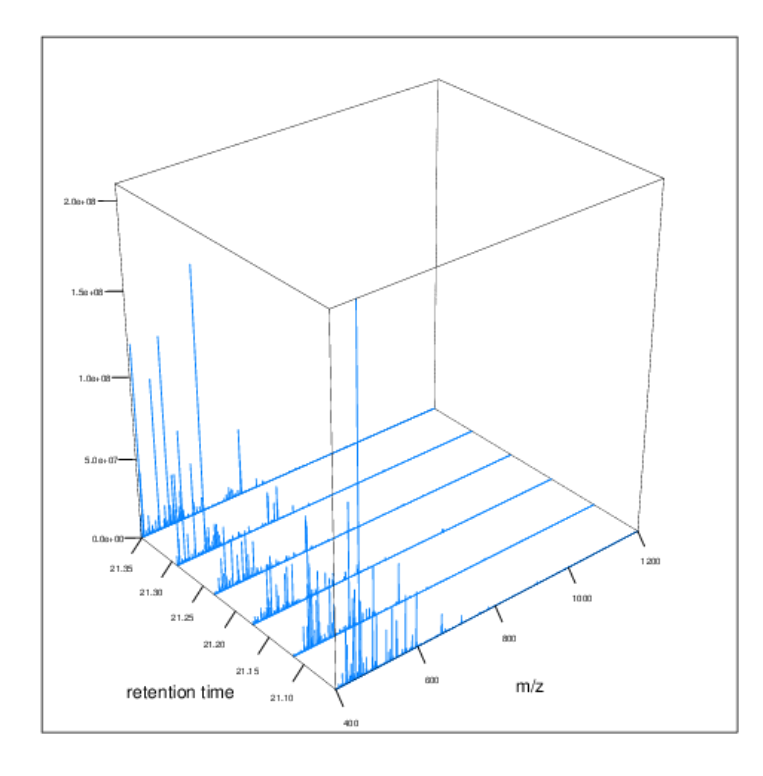

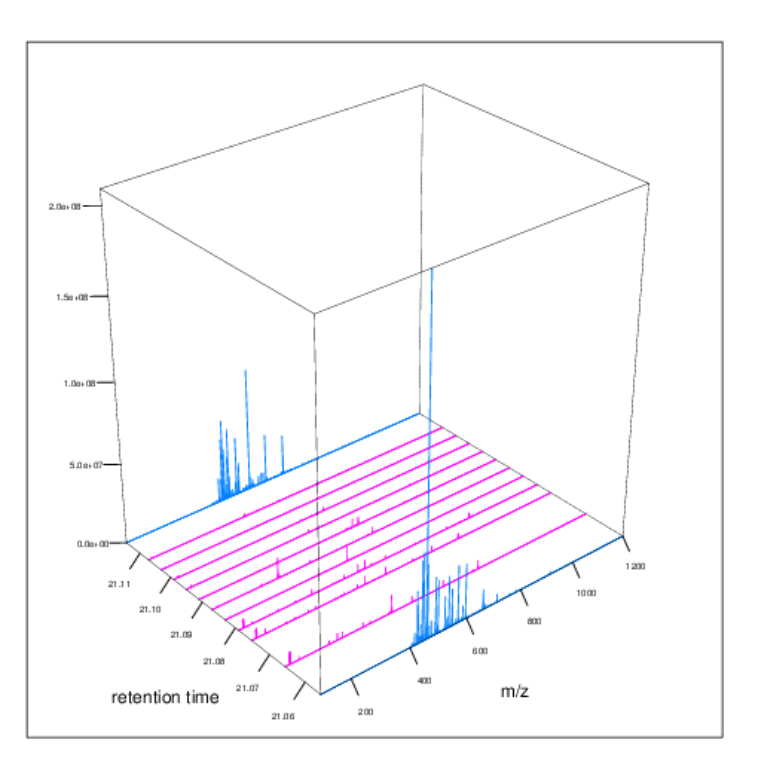

#### Identification: fragment ions

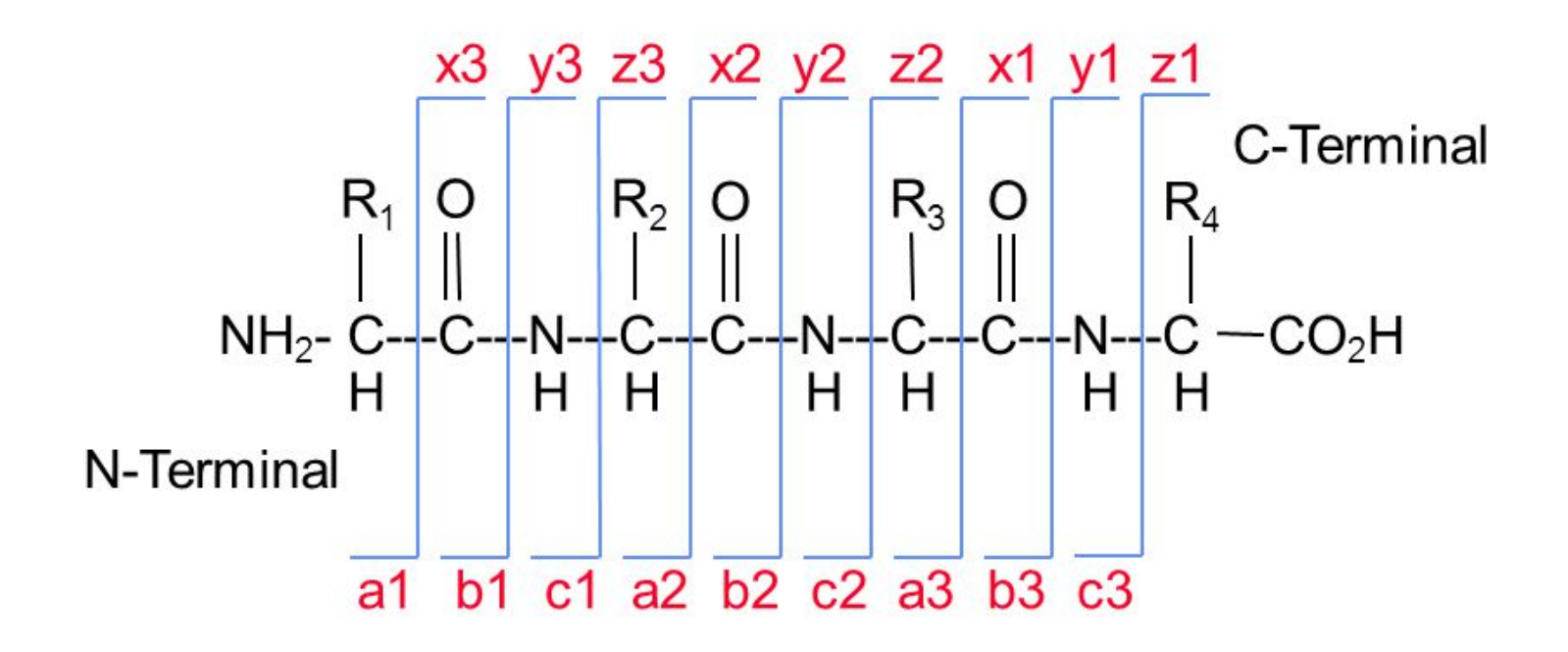

Biemann, K Methods Enzymol (1990) 193 886-887

#### Identification: Peptide-spectrum matching (PSM)

Matching **expected** and *observed* spectra:

> MSnbase::calculateFragments("SIGFEGDSIGR")

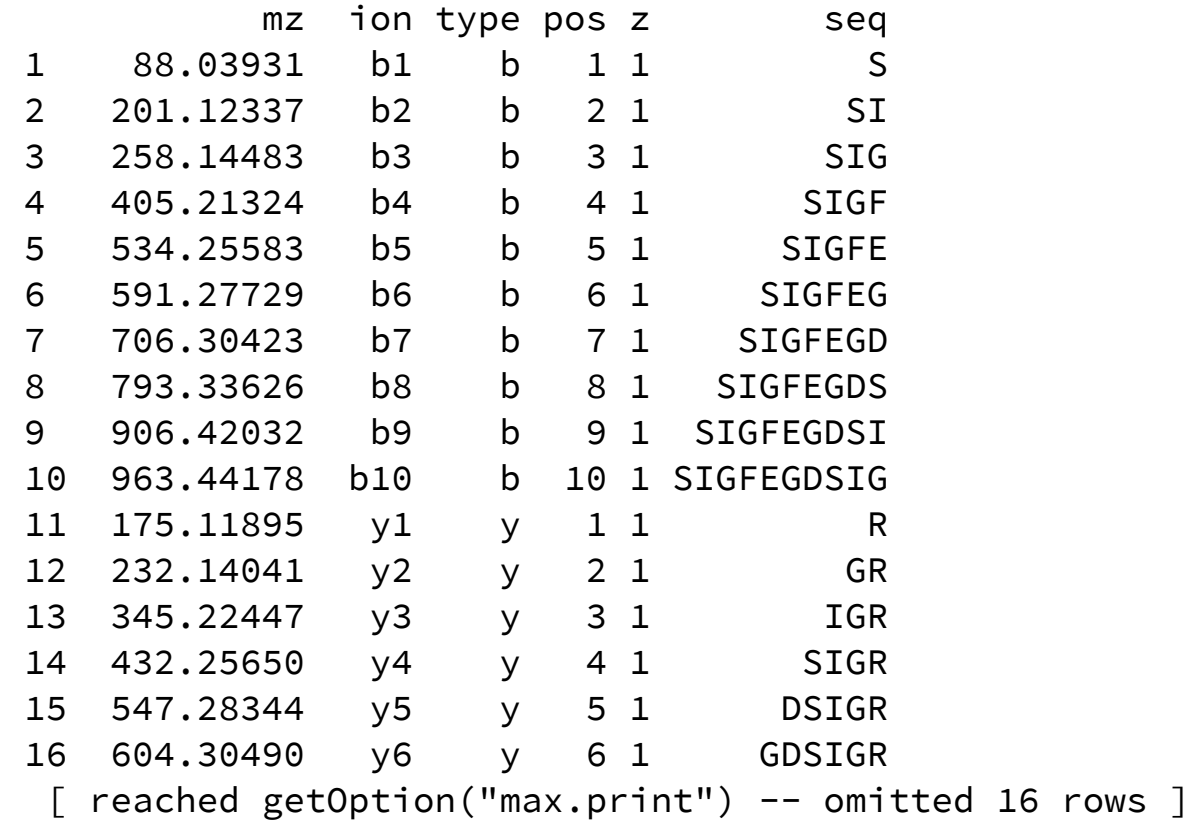

#### Identification: Peptide-spectrum matching (PSM)

#### Matching *expected* and **observed** spectra:

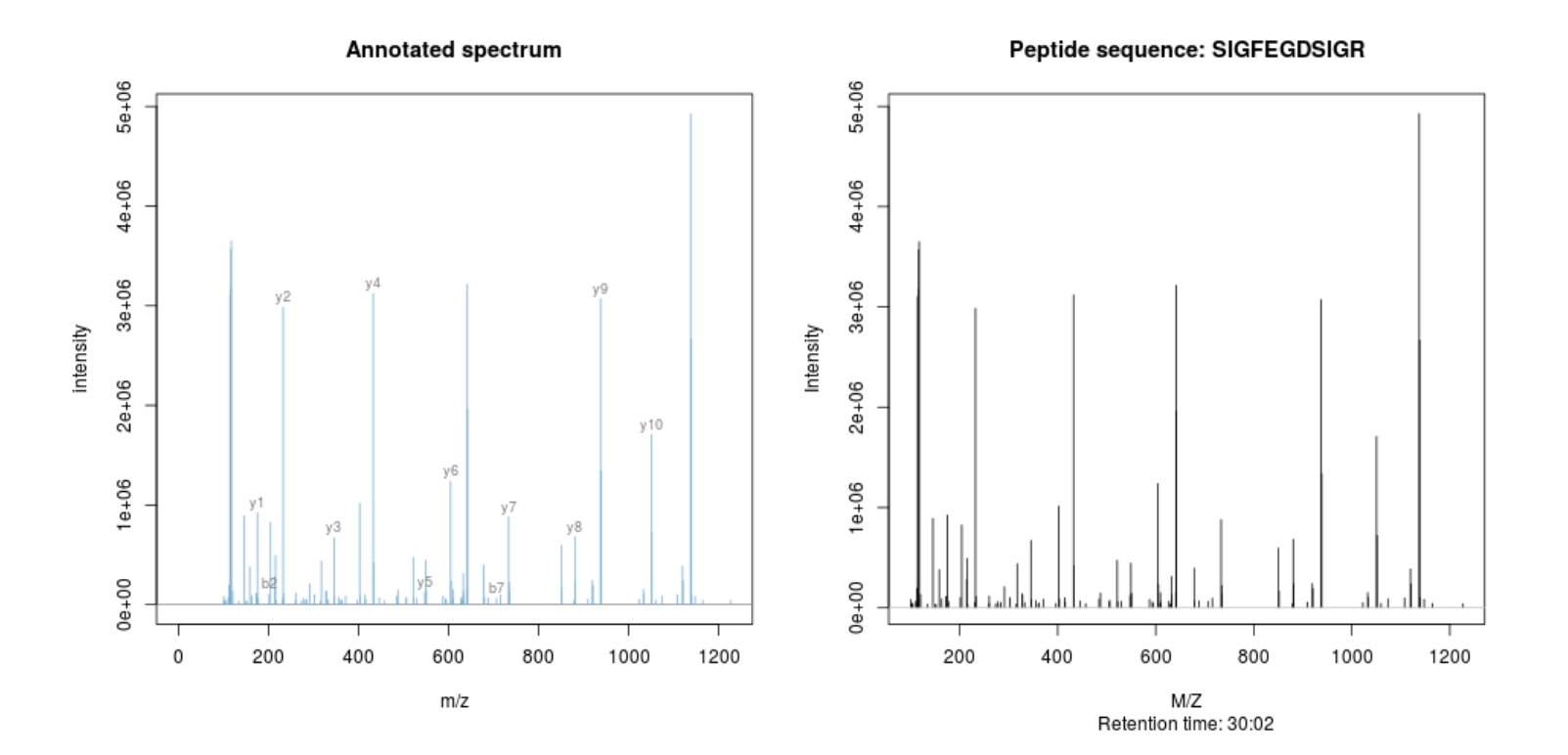

#### Identification: database

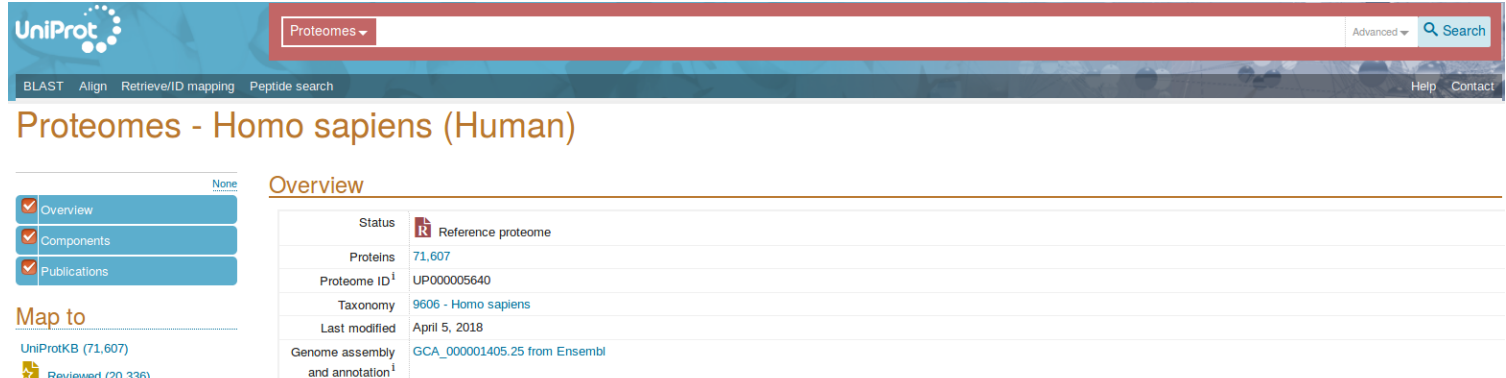

 $\frac{1}{2}$  Reviewed (20,336) Swiss-Prot Unreviewed (51,271)

TrEMBL

Homo sapiens (Homo sapiens sapiens) or modern humans are the only living species of the evolutionary branch of great apes known as hominids. Divergence of early humans from chimpanzees and gorillas is estimated to have occurred between 4 and 8 million years ago. The genus Homo (Homo habilis) appeared in Africa around 2.3 million years ago and shows the first signs of stone tool usage. The exact lineage of Homo species ie: H. habilis/H. ergaster to H. erectus to H. modesiensis/H.heidelbergensis to H. sapiens is still hotly disputed. However, continuing evolution and in particular larger brain size and complexity culminates in Homo sapiens. The first anatomically modern humans appear in the fossil record around 200,000 years ago. Modern humans migrated across the globe essentially as hunter-gatherers until around 12,000 years ago when the practice of agriculture and animal domestication enabled large populations to grow leading to the development of civilizations. Overall life expectancy in Europe is 81 years.

#### Components

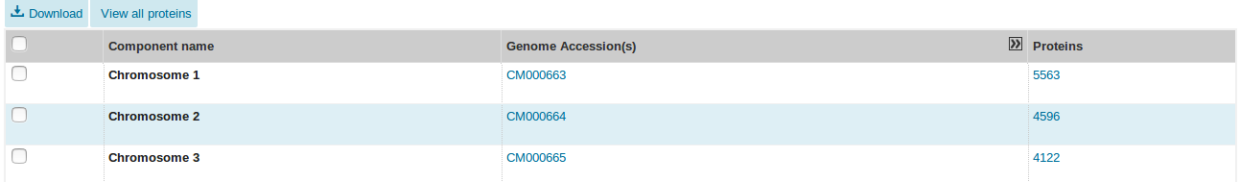

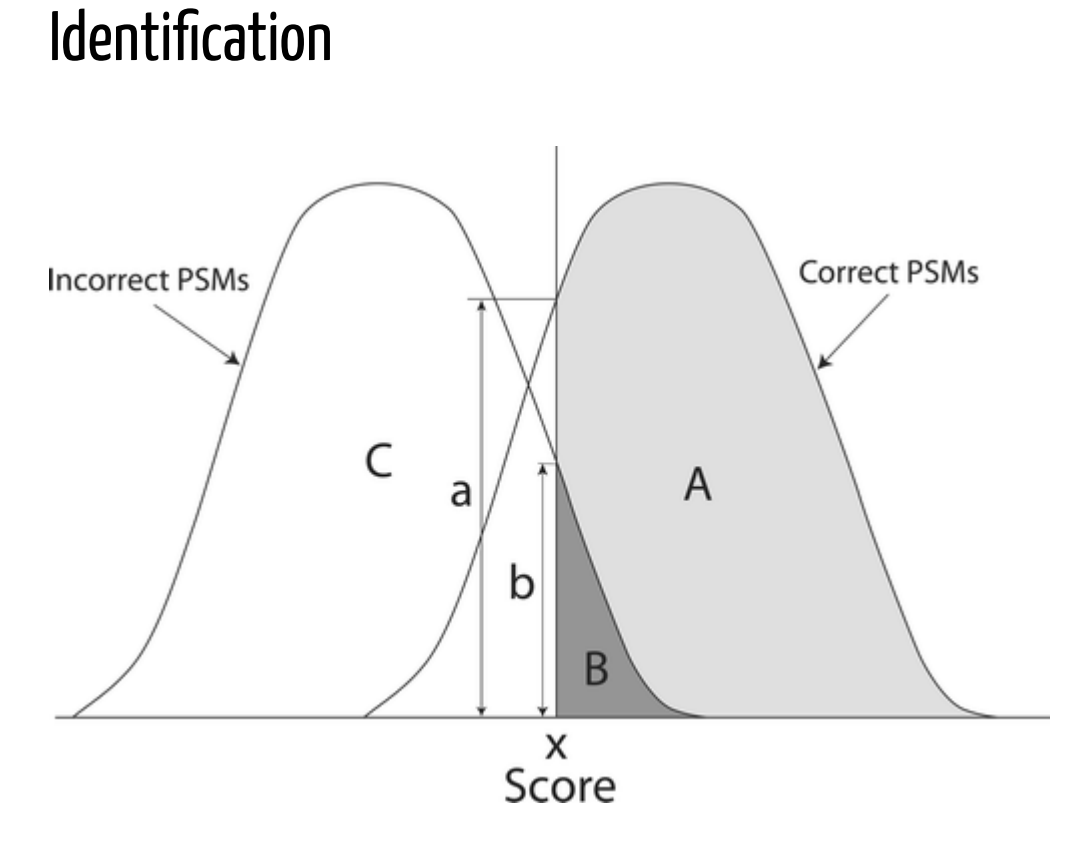

From Käll *et al.* [Posterior Error Probabilities and False Discovery Rates: Two](https://pubs.acs.org/doi/abs/10.1021/pr700739d) Sides of the Same Coin.

#### Identification: Protein inference

- Keep only reliable peptides
- From these peptides, infer proteins
- If proteins can't be resolved due to shared peptides, merge them into **protein groups** of indistinguishable or non-differentiable proteins.

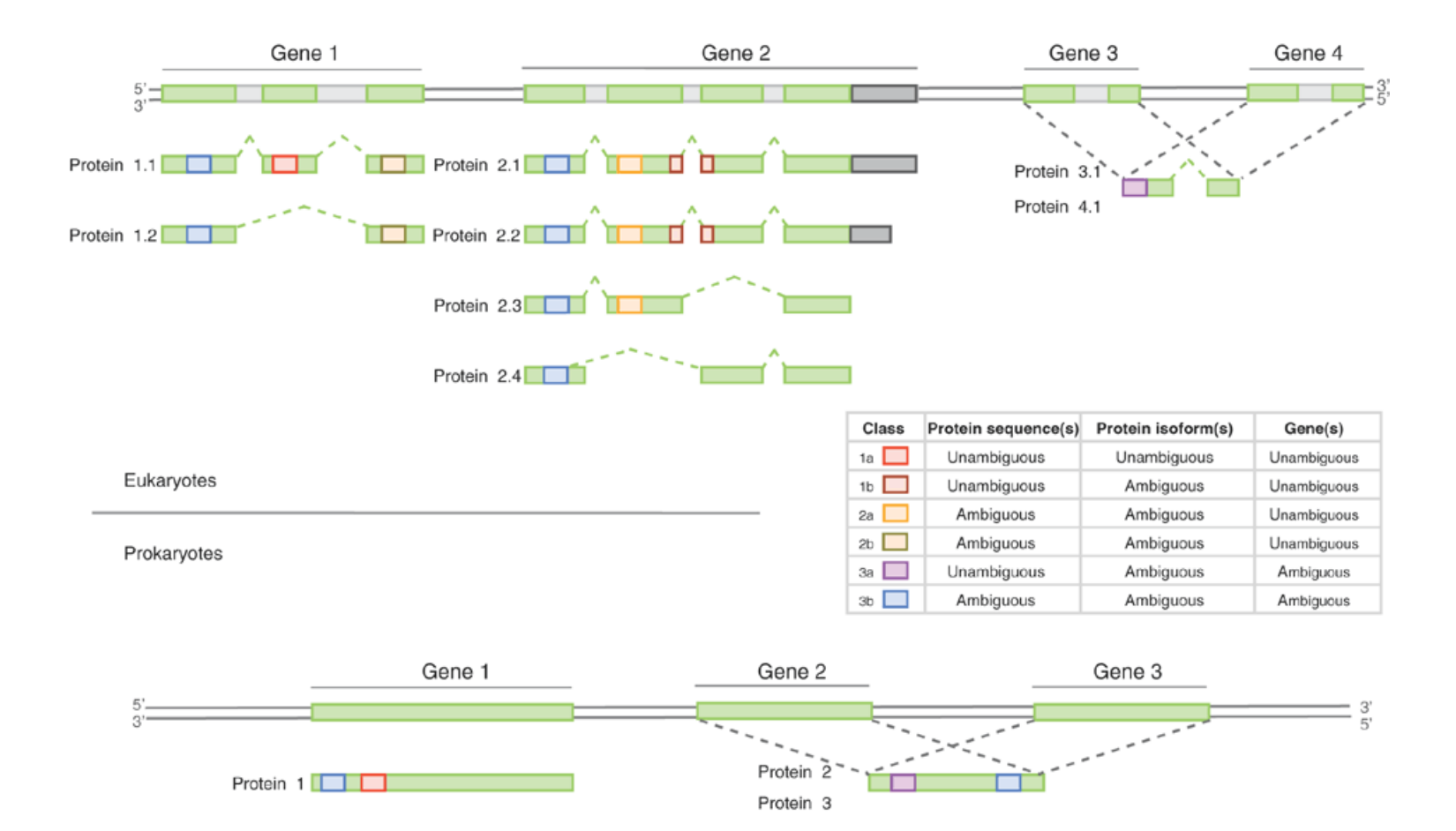

From [Qeli and Ahrens \(2010\).](http://www.ncbi.nlm.nih.gov/pubmed/20622826)

## 3. Quantitative proteomics

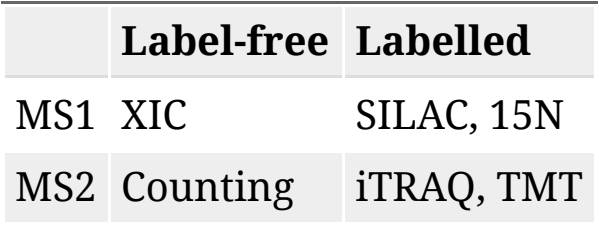

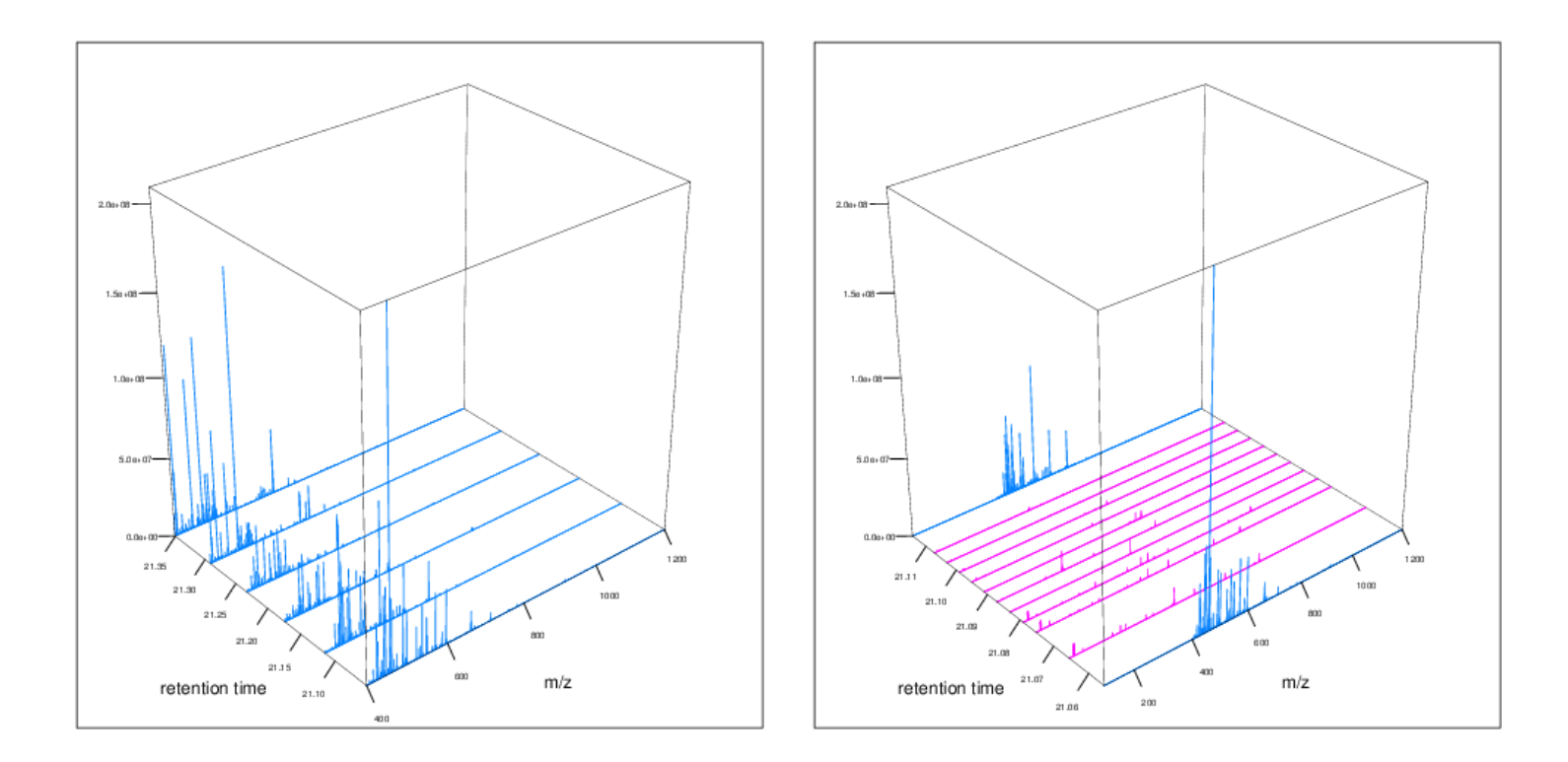

#### Label-free MS2:Spectral counting

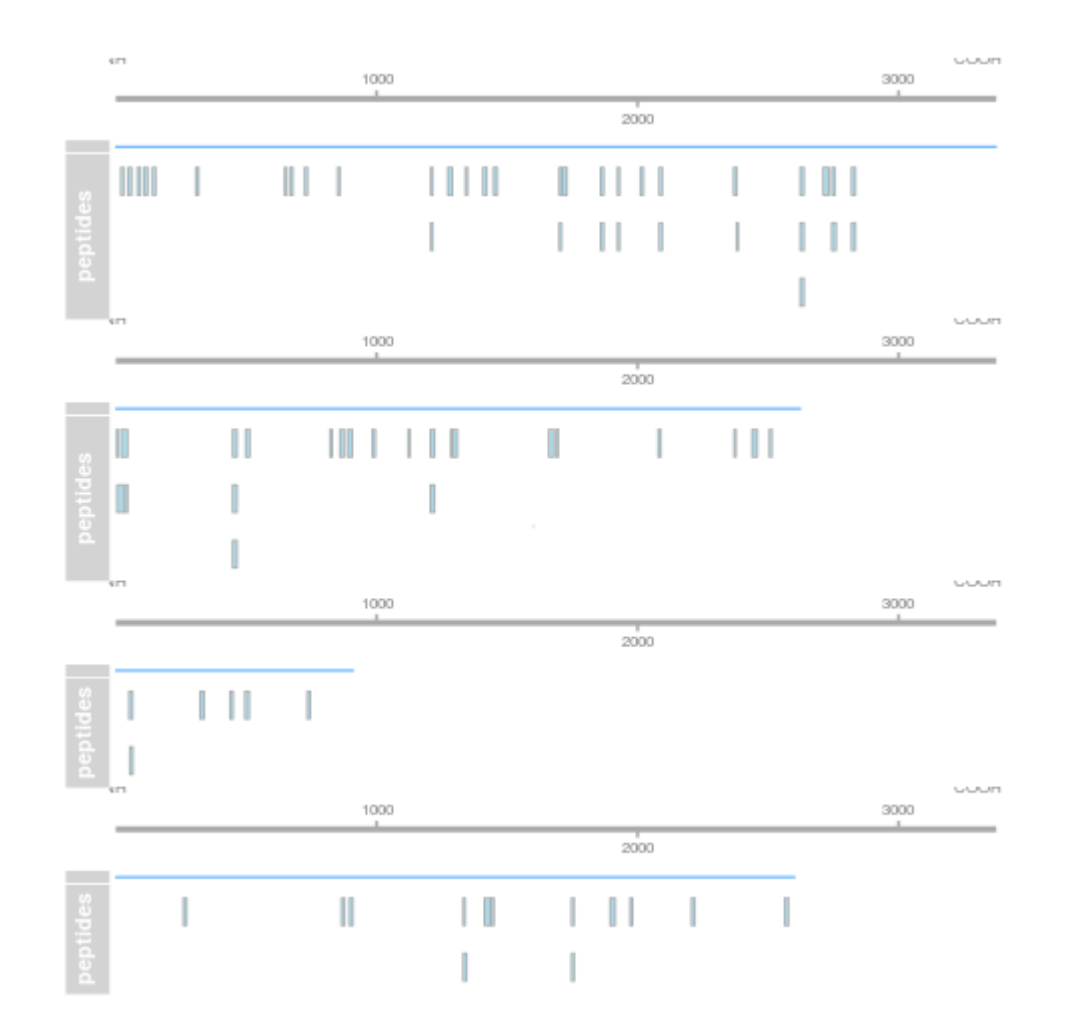

#### Labelled MS2: Isobaric tagging

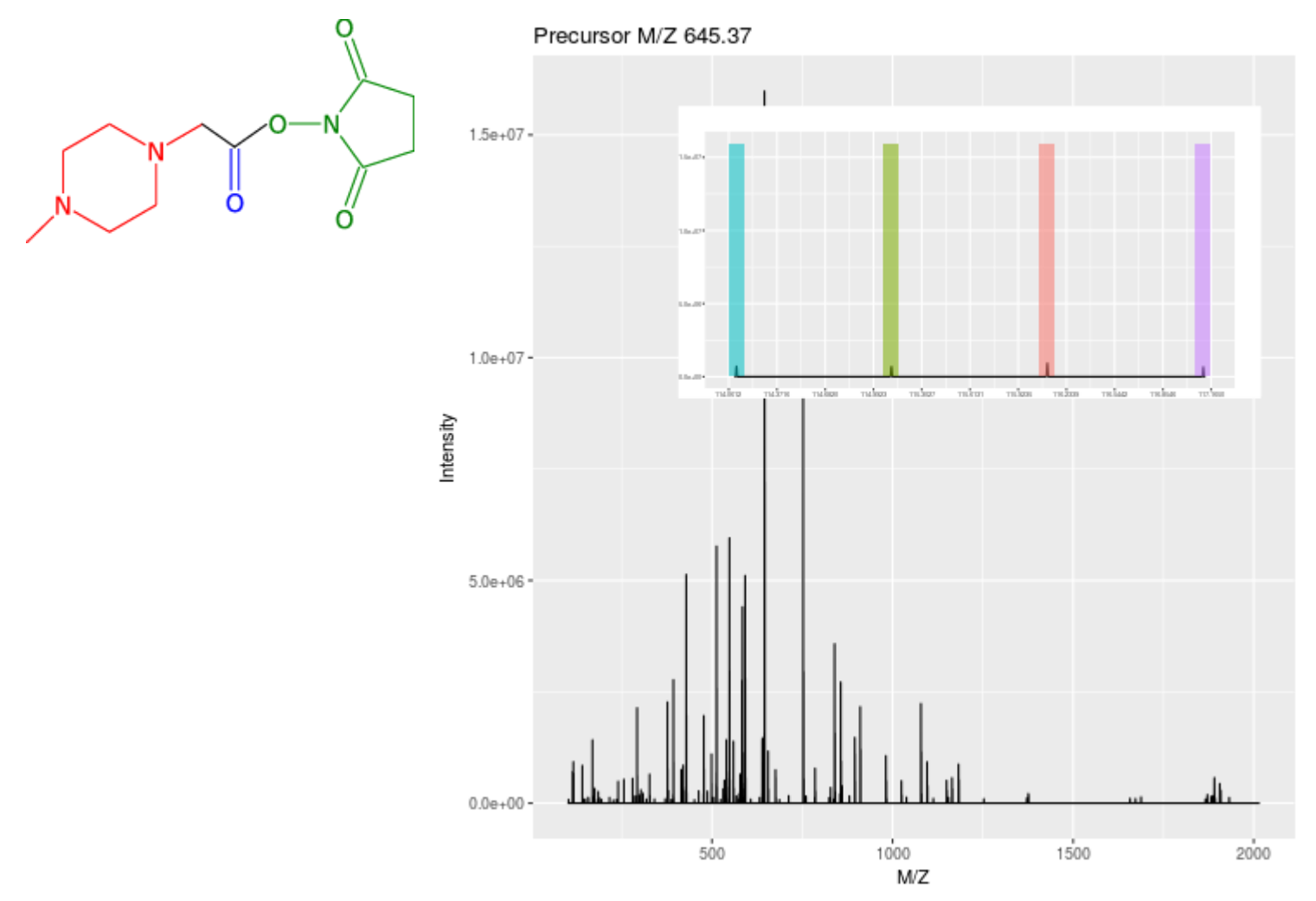

#### Label-free MS1: extracted ion chromatograms

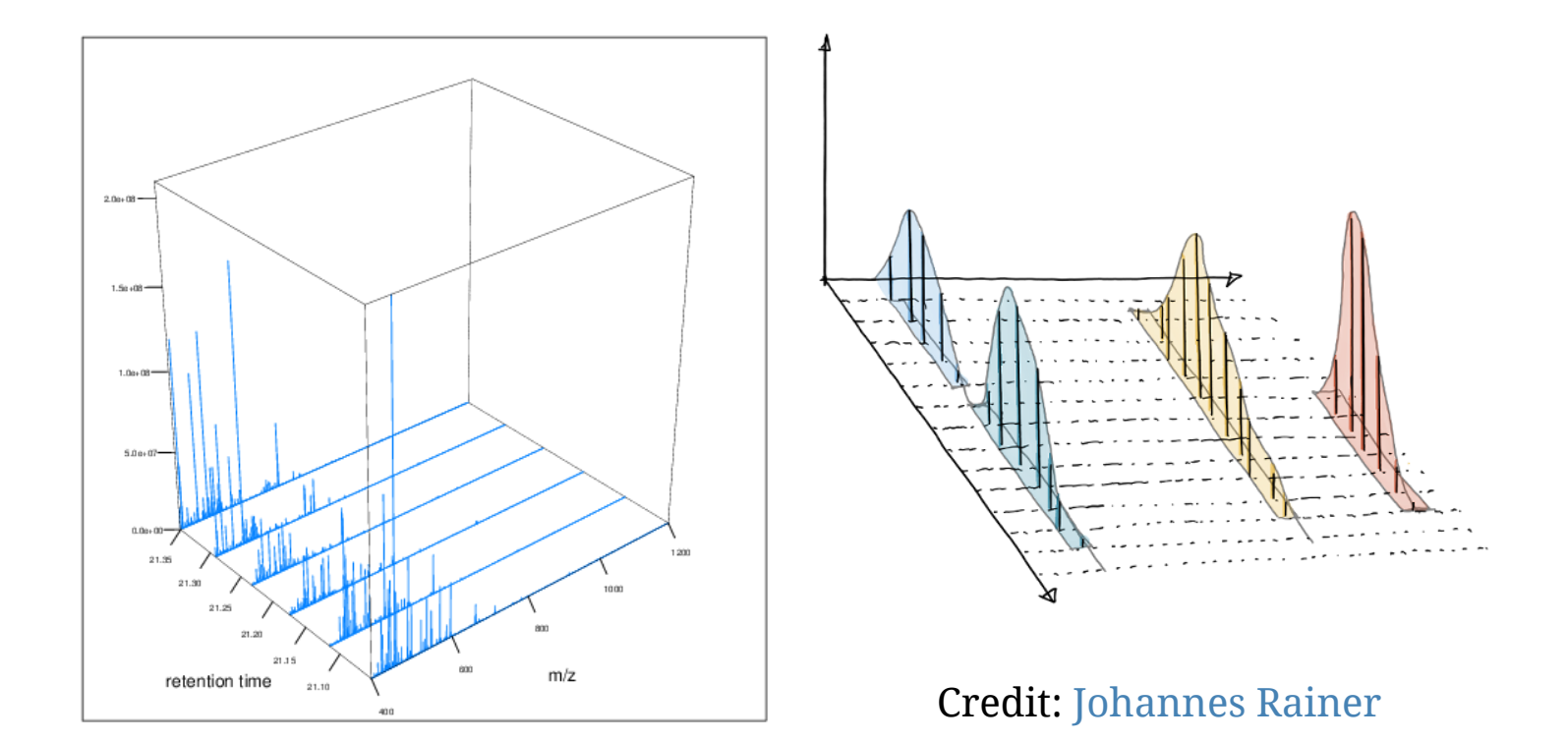

#### Labelled MS1: SILAC

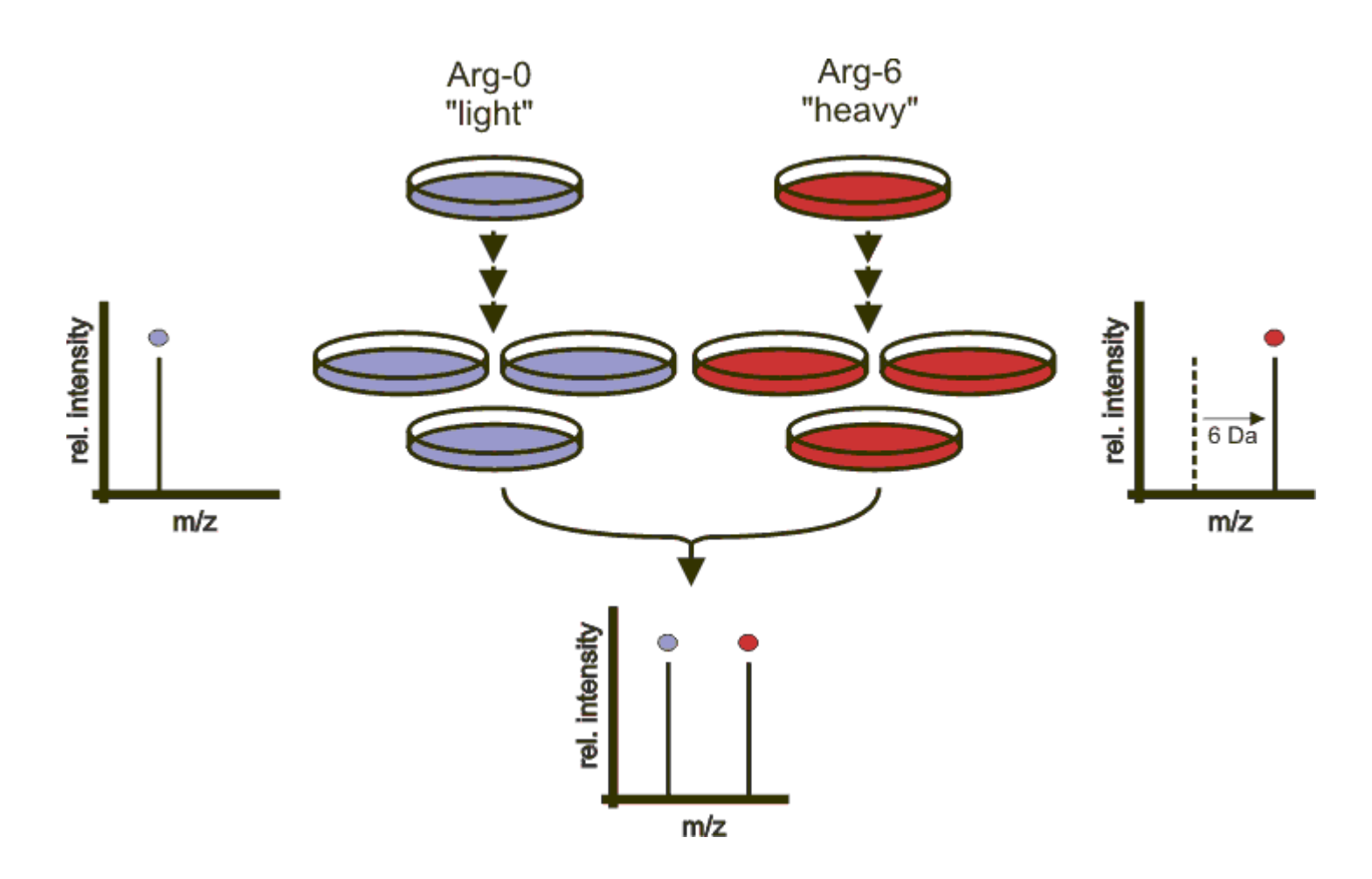

Credit: Wikimedia Commons.

### 4. Quantitative proteomics data processing and analysis

You will be use the*[MSnbase](https://bioconductor.org/packages/3.9/MSnbase)* and *[MSqRob](https://github.com/statOmics/MSqRob)* packages during the lab.

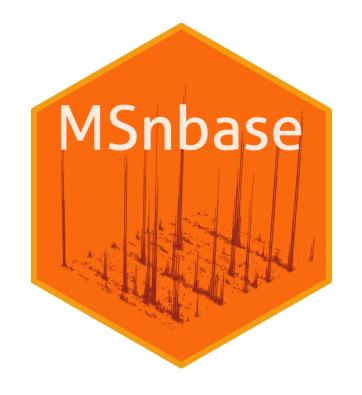

Quantitative proteomics data processing

- data processing/cleaning
- **missing values**
- log transformation and normalisation
- **summarisation**
- **differential analysis**

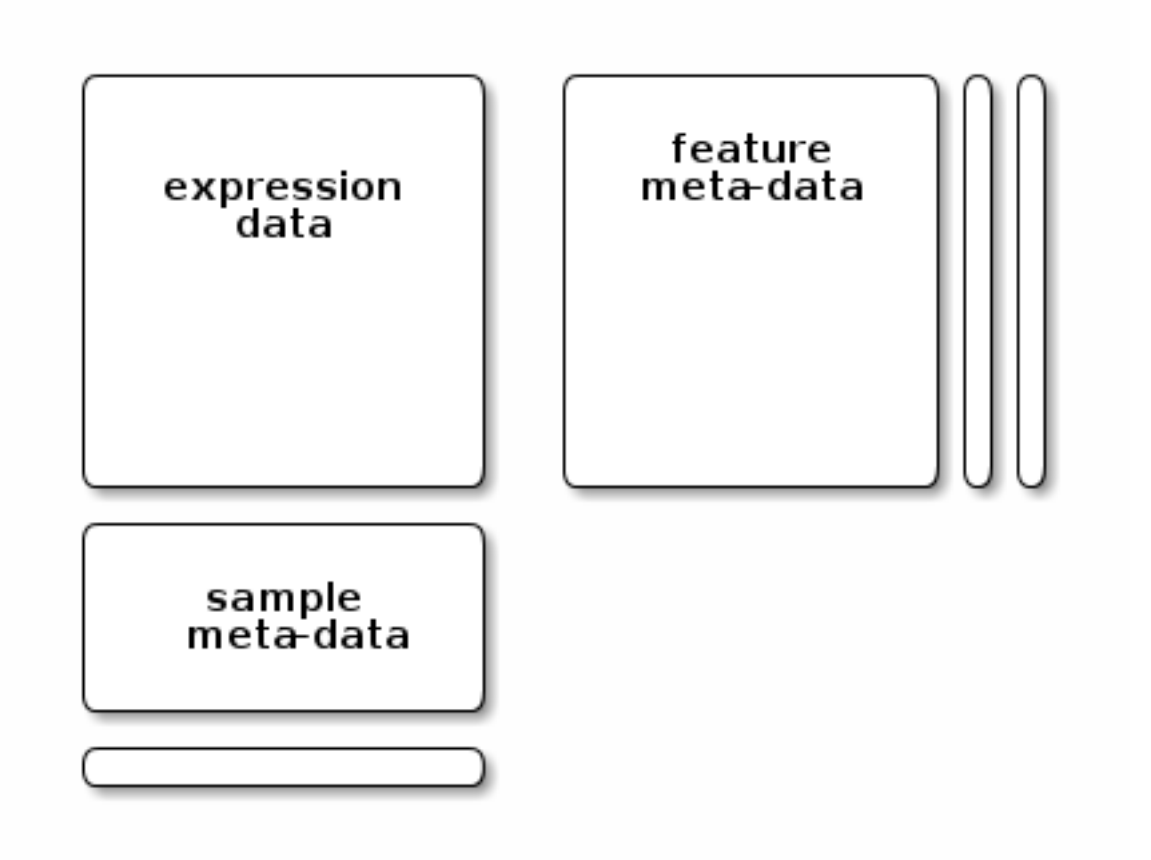

The MSnSet structure: expression (accessed with exprs), feature (fData) and sample (pData) metadata.

#### Missing values

Can appear because

- the feature is missing (due to biology, i.e not at random)
- the feature was missed during the acquisition process (i.e at random)
- mixture thereof

What can one do?

- filter out features (or at least those that have *too many* missing values).
- imputation
- when possible, use a statistical method that accounts for missing values (for example [proDA,](https://www.biorxiv.org/content/10.1101/661496v1) [MSqRob](https://www.biorxiv.org/content/10.1101/668863v1), ...)

#### Missing values

Can appear because

- the feature is missing (due to biology, i.e not at random) for example impute(, method = "min")
- the feature was missed during the acquisition process (i.e at random) for example impute(, method = "MLE")
- mixture thereof for example impute  $($ , method = "mixed") (used in *[DEP](https://bioconductor.org/packages/3.9/DEP)*)

What can one do?

- filter out features (or at least those that have *too many* missing values).
- imputation (MSnbase::impute see above and next slide)
- Feature rescuing (identification transfer, matching between runs)
- when possible, use a statistical method that accounts for missing values (for example [proDA,](https://www.biorxiv.org/content/10.1101/661496v1) [MSqRob](https://www.biorxiv.org/content/10.1101/668863v1), ...)

#### Imputation

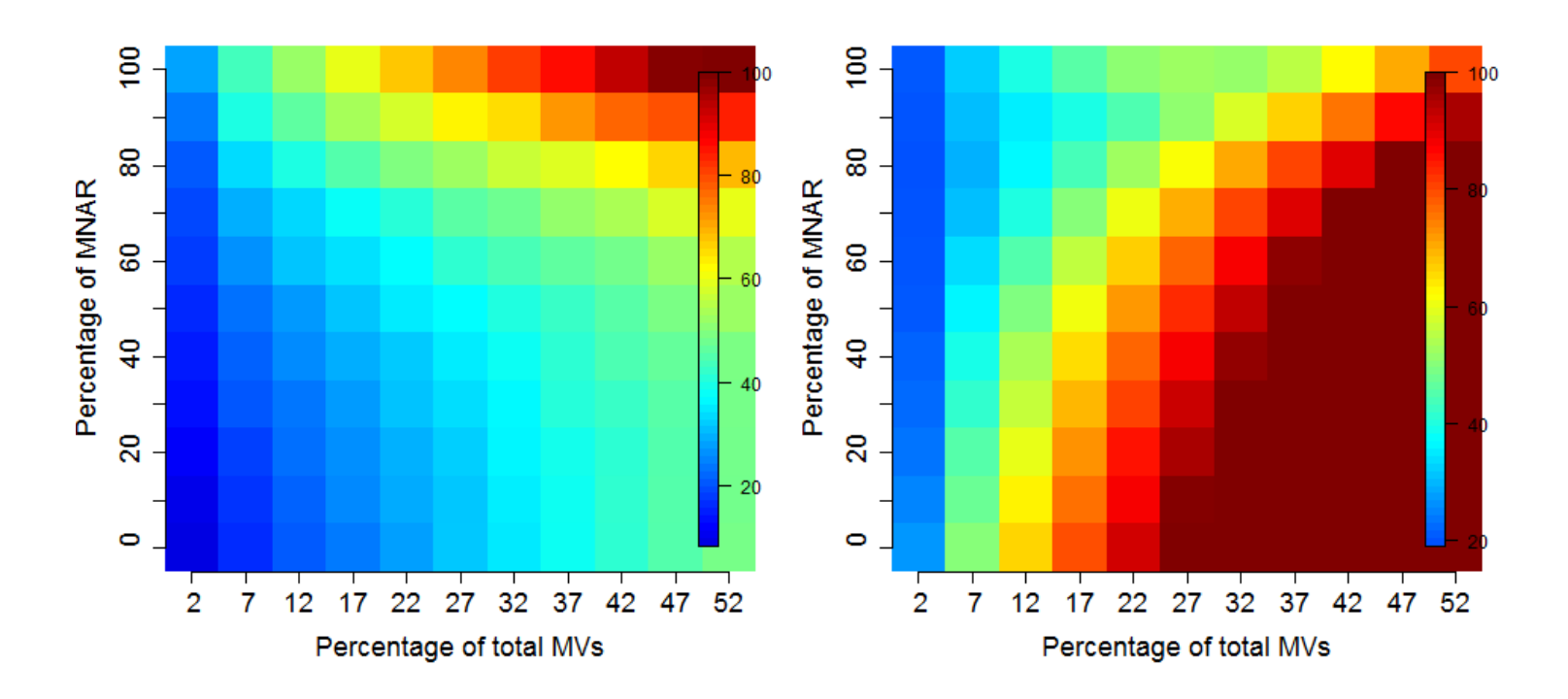

Root-mean-square error (RMSE) observations standard deviation ratio (RSR), KNN and MinDet imputation. Lower (blue) is better. See Lazar *et al.* Accounting for the Multiple Natures of Missing Values in Label-Free [Quantitative Proteomics Data Sets to Compare Imputation Strategies.](http://dx.doi.org/10.1021/acs.jproteome.5b00981)

#### Feature rescuing

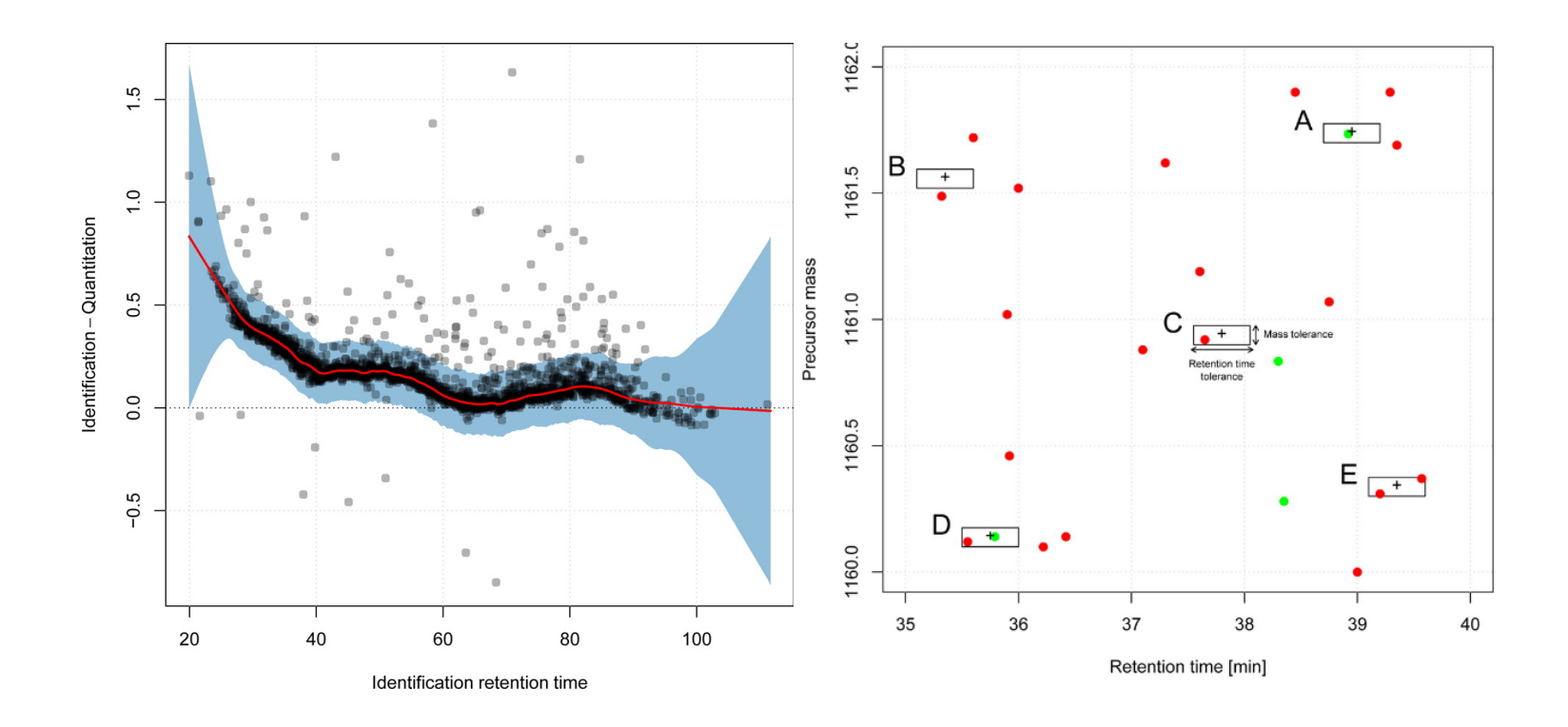

From Bond *et al.* [Improving Qualitative and Quantitative Performance for](https://pubs.acs.org/doi/10.1021/pr300776t) MSE-based Label-free Proteomics.

#### Missing values

Can appear because

- the feature is missing (due to biology, i.e not at random) for example impute(, method = "min")
- the feature was missed during the acquisition process (i.e at random) for example impute(, method = "MLE")
- mixture thereof for example impute  $($ , method = "mixed") (used in *[DEP](https://bioconductor.org/packages/3.9/DEP)*)

What can one do?

- filter out features (or at least those that have *too many* missing values).
- imputation (MSnbase::impute see above and next slide)
- Feature rescuing (identification transfer, matching between runs)
- when possible, use a statistical method that accounts for missing values (for example [proDA,](https://www.biorxiv.org/content/10.1101/661496v1) [MSqRob](https://www.biorxiv.org/content/10.1101/668863v1), ...)

#### Summarisation

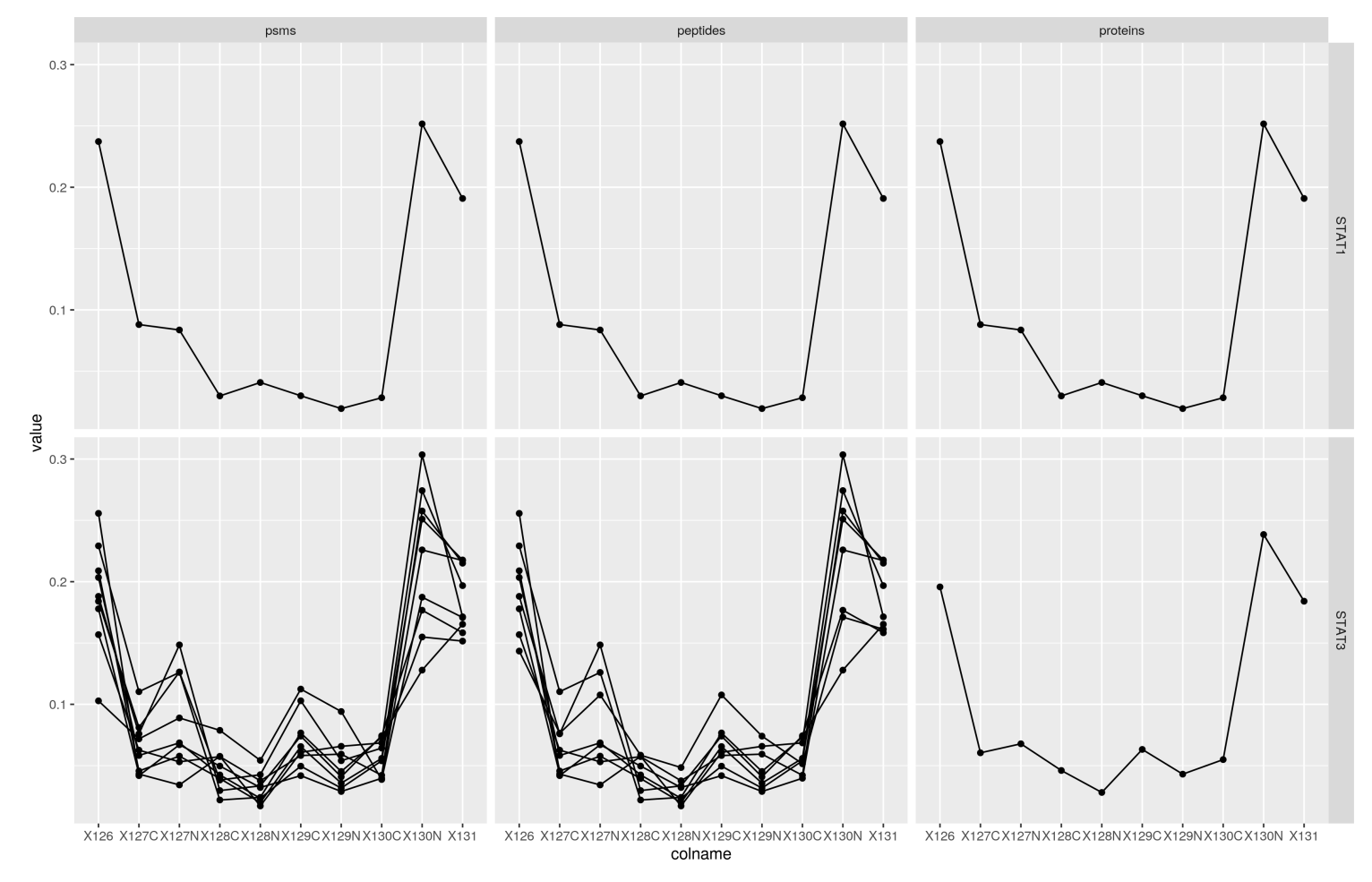

Examples of aggregations (from the [Features](https://rformassspectrometry.github.io/Features/articles/Features.html#subsetting) package).

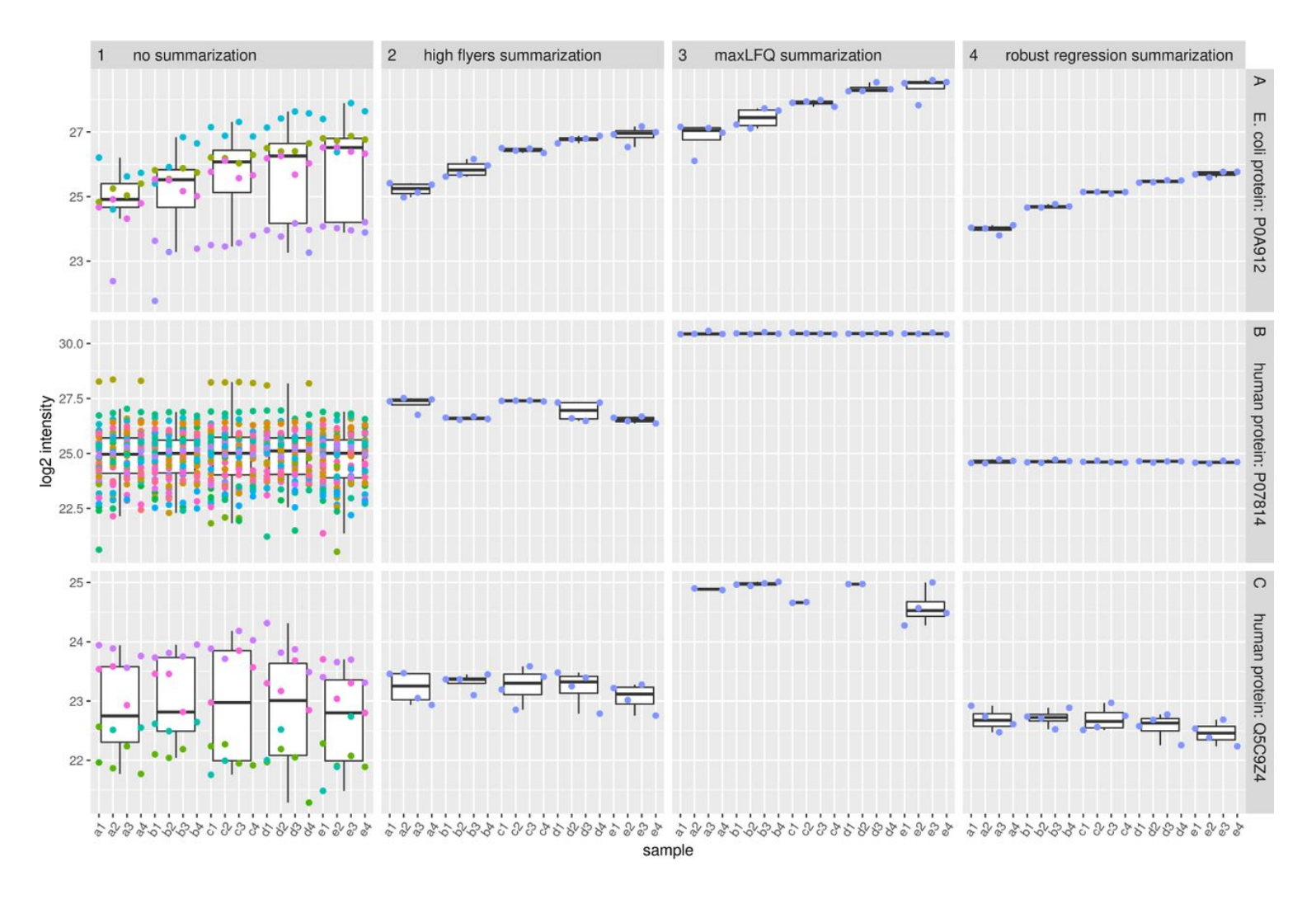

Summarisation examples: (1) peptide-level data, (2) mean intensity of the *top three* peptides (Proteus), (3) using pair-wise abundance ratios of shared peptides between samples (MaxQuant) and (4) robust summarisation (MSqRob). From [Sticker et al. \(2019\).](https://www.biorxiv.org/content/10.1101/668863v1.full)

#### Differential analysis

1. Aggregate normalised peptide intensities of a protein using robust regression with M-estimation using Huber weights:

 $y_{sp} = \beta_s^{sample} + \beta_p^{pep} + \epsilon_{sp}$ 

2. Protein-level inference:

$$
y_{st} = \beta_0 + \beta_t^{treatment} + \epsilon_{ts}
$$

Sticker *et al.* 2019, *Robust summarization and inference in proteome-wide labelfree quantification*, [https://doi.org/10.1101/668863.](https://doi.org/10.1101/668863)

#### And also

- Data independent acquisition (DIA)
- Targets proteomics (SRM, MRM, PRM)
- Post-translational modifications (PTMs)
- Protein-protein interactions
- Sub-cellular localisation
- ...

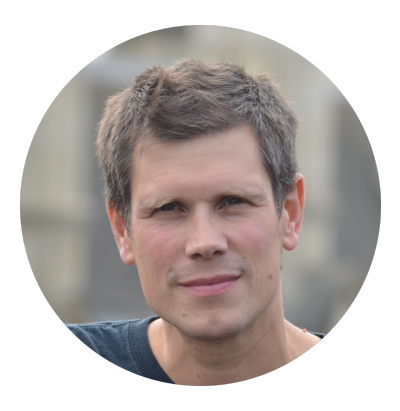

#### <span id="page-39-0"></span>Laurent Gatto

 [Computational Biology Group](https://lgatto.github.io/cbio-lab/)  $\bullet$  de Duve Institute, UCLouvain laurent.gatto@uclouvain.be [https://lgatto.github.io](https://lgatto.github.io/) **◆** [@lgatto](https://twitter.com/lgatt0/) **O** [lgatto](https://github.com/lgatto/)  $\n **0000-0002-1520-2268**\n$  $\n **0000-0002-1520-2268**\n$  $\n **0000-0002-1520-2268**\n$ **B** [lgatto](https://keybase.io/lgatto) [Google scholar](https://scholar.google.co.uk/citations?user=k5DrB74AAAAJ&hl=en) **O** [Impact story](https://profiles.impactstory.org/u/0000-0002-1520-2268) [dissem.in](https://dissem.in/r/6231/laurent-gatto)

**Acknowledgements** [Sebastian Gibb](https://github.com/sgibb) and [Johannes Rainer](https://github.com/jorainer) (MSnbase and *R for Mass Spectrometry*)

Open PhD or post-doc position available at the de Duve Institute, UCLouvain, in Brussels. (For international candidates only).

**Slides** available at

<http://bit.ly/20190725csama>

#### Thank you for your attention